Niedersächsisches Kultusministerium

# **Rahmenrichtlinien**

für das Fach

**Informationsverarbeitung**

im

**Beruflichen Gymnasium – Gesundheit und Soziales –**

Herausgeber: Niedersächsisches Kultusministerium Schiffgraben 12, 30159 Hannover Postfach 1 61, 30001 Hannover

> Hannover, Juli 2012 Nachdruck zulässig

Bezugsadresse: http://www.bbs.nibis.de

An der Erarbeitung der Rahmenrichtlinien haben folgende Lehrkräfte des berufsbildenden Schulwesens mitgewirkt:

Dr. Boehme, Detlev, Wilhelmshaven Hegemann, Verena, Göttingen Dr. Küls, Holger, Walsrode Link‐Hofmeyer, Catrin, Hameln Lobert, Heidi, Gifhorn (Kommissionsleiterin) Michal, Jörg, Gifhorn Müller, Herbert, Göttingen Dr. Reckow, Martin, Leer Riepel, Hans‐Albert, Cuxhaven Schmelting, Susan, Hannover Thole, Elisabeth, Oldenburg

Volke, Horst, Braunschweig

Als Vertreter des Landschulbeirats hat mitgewirkt:

Fähndrich, Hartmut, Hameln

Redaktion:

(Sabine Wiegand) Michael Faulwasser

Niedersächsisches Landesinstitut für schulische Qualitätsentwicklung (NLQ) Keßlerstraße 52, 31134 Hildesheim

Abteilung 3 –Ständige Arbeitsgruppe für die Entwicklung und Erprobung beruflicher Curricula und Materialien (STAG für CUM)–

## **Inhaltsverzeichnis**

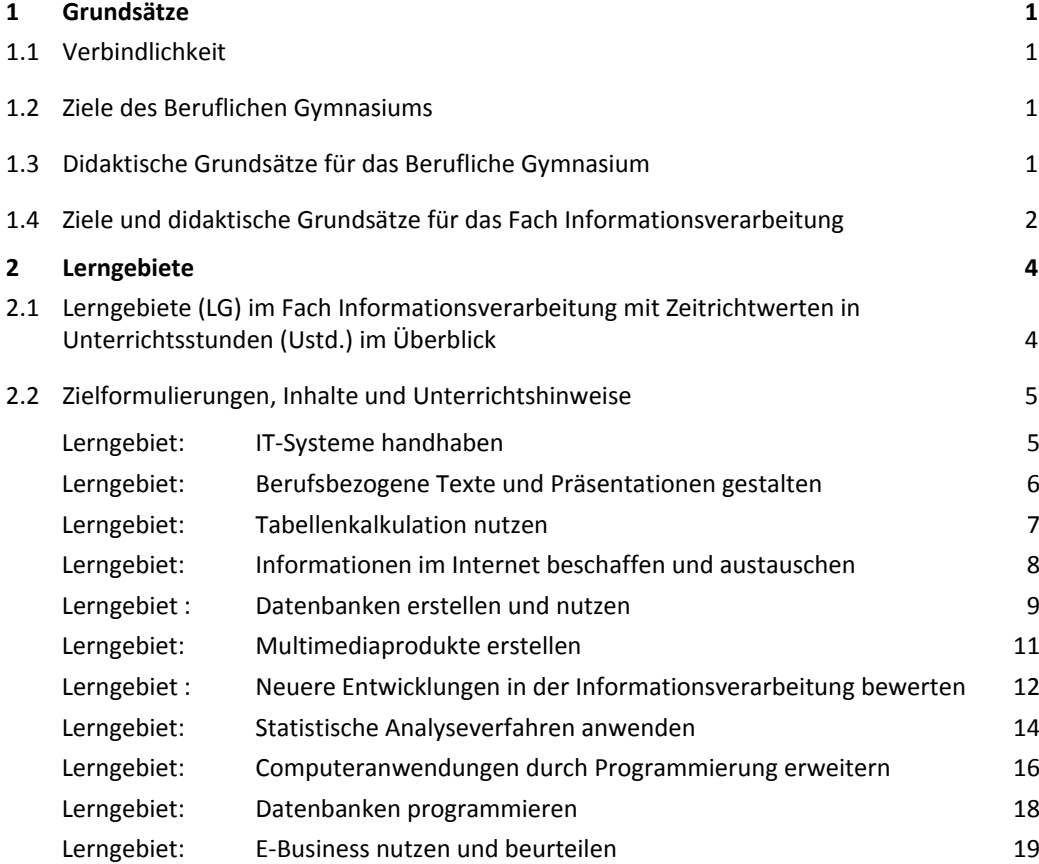

# **1 Grundsätze**

## **1.1 Verbindlichkeit**

Rahmenrichtlinien weisen Mindestanforderungen aus und schreiben die zu entwickelnden Kompetenzen sowie die didaktischen Grundsätze für den Unterricht verbindlich fest. Sie sind so gestaltet, dass die Schulen ihr eigenes pädagogisches Kon‐ zept sowie die besonderen Ziele und Schwerpunkte ihrer Arbeit weiter entwickeln können. Die Zeitrichtwerte sind Richtwerte, die Unterrichtshinweise sind als Anregun‐ gen für die Schulen zu verstehen.

## **1.2 Ziele des Beruflichen Gymnasiums**

Das Berufliche Gymnasium vermittelt seinen Schülerinnen und Schülern eine breite und vertiefte Allgemeinbildung, ermöglicht ihnen entsprechend ihrer Leistungsfähigkeit und ihren Neigungen eine berufsbezogene individuelle Schwerpunktbildung und den Erwerb der allgemeinen Studierfähigkeit. Dabei werden die Schülerinnen und Schüler in einen Beruf eingeführt oder für einen Beruf ausgebildet.<sup>1</sup>

Die Zielsetzung der Einführungsphase ist es, den Schülerinnen und Schülern mit ihren hinsichtlich der Allgemeinbildung unterschiedlichen Voraussetzungen, eine gemeinsa‐ me Grundlage für die Qualifikationsphase zu vermitteln und die Grundlagen für die Profilfächer zu legen.

In der Qualifikationsphase erwerben die Schülerinnen und Schüler durch fächerüber‐ greifendes und projektorientiertes Arbeiten berufsbezogene Kompetenzen.

Das Berufliche Gymnasium hat die Aufgabe, die Persönlichkeit der Schülerinnen und Schüler weiterzuentwickeln. Dies geschieht auf der Grundlage des Christentums, des europäischen Humanismus und der Ideen der liberalen, demokratischen und sozialen Freiheitsbewegungen.

## **1.3 Didaktische Grundsätze für das Berufliche Gymnasium**

## **Handlungsorientierung**

Der Unterricht ist nach dem didaktischen Konzept der Handlungsorientierung durchzu‐ führen.<sup>2</sup>

## **Studienorientierung**

Das Ziel des Beruflichen Gymnasiums, die Studierfähigkeit zu erwerben, verlangt eine Orientierung der Lehr‐/ Lernprozesse an den Prinzipien von Wissenschaft. Wissen‐ schaftsprinzipien bedeuten in diesem Zusammenhang u. a. komplexe theoretische Erkenntnisse nachzuvollziehen, vielschichtige Zusammenhänge zu durchschauen, zu ordnen und verständlich darzustellen.

Individuelle berufliche bzw. betriebliche Erfahrungen und Erkenntnisse sind in verschiedene wissenschaftliche Kontexte zu stellen (Prozesse) und in eine andere Form von Erkenntnis, Erklärung bzw. Meinung zu transformieren (Ergebnisse). Orientierung an Wissenschaft und Reflektieren über Berufsinhalte werden so zu den integrierenden Bestandteilen der Lehr‐/ Lernprozesse.

## **Kompetenzorientierung**

Für das Berufsbildungssystem besteht die Herausforderung, die notwendige Transpa‐ renz und Durchlässigkeit gegenüber anderen europäischen Bildungssystemen herzu‐ stellen. Daher sind diese Rahmenrichtlinien auf das Kompetenzmodell und auf die Niveaustufen des empfohlenen Europäischen Qualifikationsrahmens<sup>3</sup> und den Vorschlag für einen Deutschen Qualifikationsrahmen für lebenslanges Lernen<sup>4</sup> ausgerichtet.

<u>.</u>

Vgl. § 19 Nds. Schulgesetz (NSchG)

<sup>2</sup> Ergänzende Bestimmungen für das berufsbildende Schulwesen

<sup>&</sup>lt;sup>3</sup> EMPFEHLUNG DES EUROPÄISCHEN PARLAMENTS UND DES RATES vom 23. April 2008 zur Einrichtung des Europäischen Qualifikationsrahmens für lebenslanges Lernen. Amtsblatt der Europäischen Union vom 6.5.2008 <sup>4</sup> verabschiedet vom Arbeitskreis Deutscher Qualifikationsrahmen am 22. März <sup>2011</sup>

"Handlungskompetenz" umfasst die Fähigkeit und Bereitschaft, Kenntnisse, Fertigkei‐ ten, Einstellungen und Werte sowie persönliche, soziale und methodische Fähigkeiten in Arbeits‐ oder Lernsituationen für die berufliche und persönliche Entwicklung lebens‐ lang zu nutzen.

Die Darstellung erfolgt in den Dimensionen Fachkompetenz und Personale Kompetenz. Methodenkompetenz ist dabei integraler Bestandteil dieser Dimensionen.

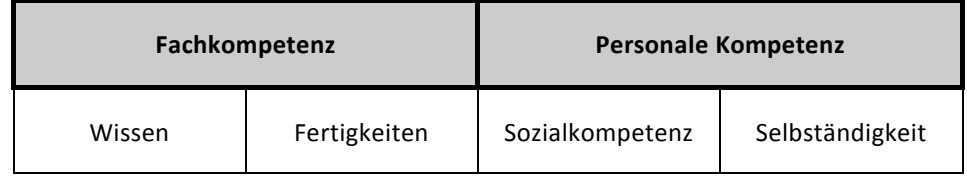

**Fachkompetenz** umfasst **Wissen** und **Fertigkeiten.** Sie ist die Fähigkeit und Bereit‐ schaft, Aufgaben‐ und Problemstellungen eigenständig, fachlich angemessen, metho‐ dengeleitet zu bearbeiten und das Ergebnis zu beurteilen.

**Personale Kompetenz** umfasst **Sozialkompetenz** und **Selbständigkeit.** Sie bezeichnet die Fähigkeit und Bereitschaft, sich weiterzuentwickeln und das eigene Leben eigen‐ ständig und verantwortlich im jeweiligen sozialen, kulturellen bzw. beruflichen Kontext zu gestalten.

**Sozialkompetenz** ist die Fähigkeit und Bereitschaft, zielorientiert mit anderen zusam‐ menzuarbeiten, ihre Interessen und sozialen Situationen zu erfassen, sich mit ihnen rational und verantwortungsbewusst auseinanderzusetzen und zu verständigen sowie die Arbeits‐ und Lebenswelt mit zu gestalten.

**Selbständigkeit** bezeichnet die Fähigkeit und Bereitschaft, eigenständig und verant‐ wortlich zu handeln, eigenes und das Handeln anderer zu reflektieren und die eigene Handlungsfähigkeit weiterzuentwickeln.

## **1.4 Ziele und didaktische Grundsätze für das Fach Informationsverarbeitung**

Vor dem Hintergrund veränderter Qualifikationsanforderungen in Beruf, Studium und Gesellschaft auf Grund des Überganges zur Informations‐ und Wissensgesellschaft, technologischer und ökonomischer Entwicklungen sowie des Wandels der demografi‐ schen und sozialen Strukturen in der Gesellschaft, ist die Informationsverarbeitung von umfassender und großer Bedeutung.

Das Fach Informationsverarbeitung legt mit die Grundlagen für die aktive und kritische Teilnahme an der Informationsgesellschaft im beruflichen Kontext des Feldes Gesund‐ heit und Soziales. Es hebt sich grundlegend von der Wissensdisziplin Informatik ab. Originäres Ziel ist es, die Informationstechnologie bei Fragestellungen unterschiedli‐ cher beruflicher Problemkreise gezielt einsetzen zu können.

Das Fach Informationsverarbeitung ist organisatorisch außerhalb des Zentralabiturs angesiedelt. Die zu berücksichtigenden "Einheitlichen Prüfungsanforderungen in der Abiturprüfung Berufliche Informatik<sup>5</sup>" (EPA) führen zu einem erhöhten Abstimmungsbedarf zwischen den Rahmenrichtlinien für das Fach Informationsverarbeitung und den EPA. Hierzu geben die vorliegenden Handreichungen (Einführungsphase, Qualifika‐ tionsphase) eine Hilfestellung.<sup>6</sup>

Durch den Aufbau der Rahmenrichtlinien soll eine grundlegende, anwendungs‐ und problemorientierte Bearbeitung berufsspezifischer Fragestellungen ermöglicht wer‐ den. Dazu ist nicht nur die Vermittlung von Faktenwissen erforderlich, sondern auch die Vermittlung von Methodenkompetenz und personaler Kompetenz, um die Schüle‐ rinnen und Schüler in die Lage zu versetzen, sowohl im Studium als auch in ihrem spä‐ teren Beruf in Teams erfolgreich arbeiten zu können.

1

<sup>5</sup> http://db2.nibis.de/1db/cuvo/datei/epa\_berufliche\_informatik\_2010.pdf <sup>6</sup> http://www.nibis.de/nli1/bbs/archiv/rahmenrichtlinien/hr\_iv\_ephase\_bg.pdf **und** http://www.nibis.de/nli1/bbs/archiv/rahmenrichtlinien/handreichung\_iv.pdf

In der Einführungsphase werden die Grundlagen der Informationstechnologie gelegt und vorhandene heterogene Kompetenzen der Schülerinnen und Schüler angeglichen. Der sichere Umgang mit grundlegenden Anwendungsprogrammen ‐ die Systemnut‐ zung ‐ steht im Zentrum.

Elementare Problemlösungsstrategien, die an zunehmend komplexer werdenden be‐ rufsspezifischen Problemstellungen erfahren werden, stehen im didaktischen Zentrum der Qualifikationsphase. Dabei liegen die Schwerpunkte auf der sicheren Systemnut‐ zung, der Formulierung von Anforderungen an Systeme zur Informationsverarbeitung und der daraus resultierenden Systemgestaltung.

Die Vermittlung und Erweiterung von allgemeiner Methodenkompetenz ist durchgän‐ giges Unterrichtsprinzip. Das Methodenlernen muss Vorrang vor der Aneignung von veralterungsanfälligem Spezialwissen haben. Nicht das Detailwissen zu aktuellen An‐ wendungsprogrammen, sondern das Wissen, wie unterschiedliche Softwarewerkzeuge zur Lösung von berufsspezifischen Problemstellungen sinnvoll und effizient einzusetzen sind, bildet den Kern des Faches.

Ein leitendes Prinzip der Rahmenrichtlinien im Fach Informationsverarbeitung ist die berufliche Handlungsorientierung. Dies schlägt sich in den prozess‐ und projektorien‐ tierten berufsspezifischen Anwendungsbeispielen für die einzelnen Lerngebiete nieder.

Die Vertiefung einzelner Lerninhalte des Fachs Informationsverarbeitung bietet sich z.B. im Fach Praxis, insbesondere im Lerngebiet "Projekte durchführen", an.

Der problemadäquate Einsatz unterschiedlicher Softwarewerkzeuge soll die Grundlage zum lebenslangen Lernen in der Kommunikationsgesellschaft legen. Die Fähigkeit zum eigenständigen Erschließen von Programmkomponenten wird sowohl im Berufsleben als auch im Studium benötigt.

In der Qualifikationsphase ist es erforderlich, dass die Programmierung Gegenstand des Unterrichts ist. Dabei kommt es im Wesentlichen darauf an, Programme mittels Darstellung von Algorithmen (z.B. Programmablaufplan, Struktogramm, …) zu modellieren und zu implementieren. Programmierung kann grundsätzlich in allen Lerngebieten unterrichtet werden.<sup>7</sup>

Die Informationstechnologien befinden sich in einem sehr raschen Wandel. Daher wird bewusst auf Aussagen zu den einzusetzenden Programmen verzichtet. Gleichwohl soll die berufstypische und aktuelle Hard‐ und Software eingesetzt werden.

1

<sup>7</sup> Siehe Fußnote 6

# **2 Lerngebiete**

## **2.1 Lerngebiete (LG)**<sup>8</sup> **im Fach Informationsverarbeitung mit Zeit‐ richtwerten in Unterrichtsstunden (Ustd.) im Überblick**

Die angegebenen Zeitrichtwerte geben die Unterrichtsstunden an, die für das Lerngebiet eingeplant werden sollten.

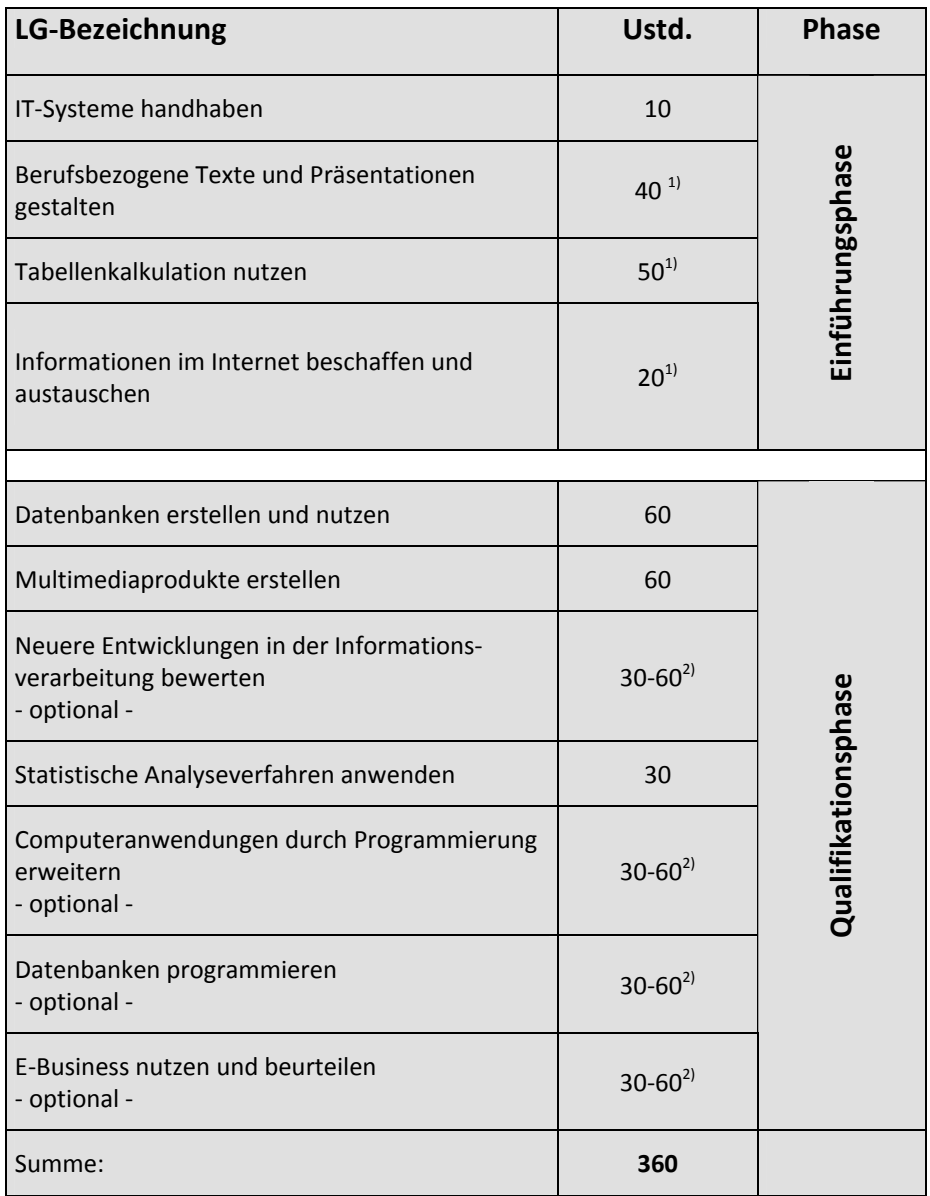

- 1) 30 Unterrichtstunden aus diesen Lerngebieten sind für lerngebiets- und fachübergreifende Anwendungen vorgesehen.
- 2) Mindestens zwei dieser vier optionalen Lerngebiete sind verpflichtend zu bearbeiten.

1

 $^8$  Die Reihenfolge der Lerngebiete kann innerhalb der Einführungsphase bzw. der Qualifikationsphase variiert werden.

## **2.2 Zielformulierungen, Inhalte und Unterrichtshinweise**

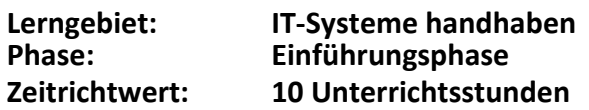

**Lern‐ und Handlungsziele** Die Schülerinnen und Schüler analysieren ein IT‐System bezüglich Hard‐ und Software. Sie arbeiten mit dem Betriebssystem und nutzen grundlegende Funktionen im Zu‐ sammenhang mit berufsspezifischen Problemstellungen. Hierbei berücksichtigen sie, dass Betriebssystembestandteile systemübergreifend in Anwendersoftware imple‐ mentiert sind.

- Lerninhalte Konfigurierung von IT-Systemen
	- Handhabung eines Betriebssystems
	- Arbeiten mit Dateien

**Hinweise zum** Aufbauend auf dem unterschiedlichen Vorwissen der Schülerinnen und Schüler kann **Unterricht** anhand der in der Schule vorhandenen IT‐Ausstattung oder anhand einer betriebli‐ chen IT‐Ausstattung ein Überblick geschaffen werden. Dieser sollte auch Hardware‐ kenntnisse vermitteln.

> Die Implementierung von Betriebssystembestandteilen in Anwendersoftware bewirkt, dass dieses Lerngebiet keine geschlossene Einheit darstellen muss. Viele Inhalte kön‐ nen dann behandelt werden, wenn andere Inhalte dieses erfordern.

> Die Konfigurierung des IT‐Systems sollte Einplatzsysteme, lokale und globale Netzwer‐ ke umfassen. Im Bereich des Betriebssystemhandlings stehen das Arbeiten mit der Be‐ triebssystemoberfläche, die Installation von Systemkomponenten und Programmen sowie das Beheben von Störungen durch Diagnoseprogramme im Vordergrund.

Innerhalb des Arbeitens mit Dateien wird auf Dateibezeichnungen, Dateitypen, die Organisation von Speichermedien, Dateitransaktionen und Datensicherung eingegan‐ gen.

Wegen der Sensibilität der Handhabung von Betriebssystemen können einzelne Inhal‐ te auch in Demonstrationsphasen veranschaulicht werden.

Für einen Modellbetrieb des jeweiligen Schwerpunktes könnte ein IT‐System als Ein‐ zelarbeitsplatz und Netzwerk eingerichtet werden. Dazu gehören die Installation von Betriebssystem und Treibern sowie Standard‐ und Branchensoftware, die routinemä‐ ßige Pflege der Arbeitsplätze und die Vergabe von Nutzungsrechten.

Dabei kann eine berufsspezifische Ordnerstruktur für diesen Modellbetrieb und für die Arbeitsplätze im Netzwerk der Schule angelegt werden.

Für den Schwerpunkt **Agrarwirtschaft** ist die Einbindung von Datenerfassungsgeräten aus der betrieblichen Praxis zu berücksichtigen. Des Weiteren sind die Verfahren der Datenübertragung und Nutzung verschiedener Dienstleister von praktischer Bedeu‐ tung.

In den Schwerpunkten **Ökotrophologie** und **Gesundheit‐Pflege** könnte die Neuein‐ richtung eines Computers für das Büro einer Kurklinik oder einer selbständigen Ernäh‐ rungsberaterin eine berufsspezifische Aufgabenstellung sein.

Anwendungsbeispiel im Schwerpunkt **Sozialpädagogik** ist die Einrichtung eines IT‐ Systems in einer Heimvolkshochschule oder einer größeren Jugendhilfeeinrichtung.

# **Lerngebiet: Berufsbezogene Texte und Präsentationen gestalten Phase: Einführungsphase Zeitrichtwert: 40 Unterrichtsstunden**

**Lern‐ und Handlungsziele** Die Schülerinnen und Schüler wenden die Funktionen eines Textverarbeitungspro‐ gramms an. Sie gestalten Texte themen‐ und adressatengerecht und intensivieren den Informationsgehalt eines Textes durch Einbindung von Tabellen, Grafiken und Bildern.

> Die Schülerinnen und Schüler nutzen die Grundfunktionen einer Präsentationssoft‐ ware und wenden Kriterien zur Planung und Gestaltung einer Präsentation an.

### Lerninhalte - Aufbau und Handhabung der Arbeitsumgebung

- Erfassung und Gestaltung von Texten
- Nutzung von Zusatzfunktionen
- Integration von Tabellen, Grafiken oder Bildern
- Nutzung von Präsentationssoftware

## **Hinweise zum**  Die Auswahl der Lerninhalte in den Bereichen Erfassung und Gestaltung von Texten **Unterricht** und Nutzung von Zusatzfunktionen ist unter anderem im Hinblick auf die Durchfüh‐ rung des Praktikums sowie der Projektarbeit zu treffen.

Zum Erlernen des Tastaturfeldes bietet sich ggf. der Einsatz eines Lernprogramms an.

Grundelemente aus dem Bereich der Präsentationstechniken werden in diesem Lern‐ gebiet vermittelt, damit in späteren Lerngebieten und in anderen Fächern auf diese Kenntnisse zurückgegriffen werden kann.

Die Nutzung der Textverarbeitungs‐ und Präsentationssoftware ‐ unter Umständen in Verbindung mit berufsrelevanter Software ‐ orientiert sich an beruflichen Handlungs‐ situationen, wie sie durch die Rahmenrichtlinien für die Fächer Agrar‐ und Umwelt‐ technologie, Ernährung, Gesundheit‐Pflege und Pädagogik/Psychologie mit Betriebs‐ und Volkswirtschaft vorgegeben werden. Dadurch entstehen eine enge Kooperation mit diesen Fächern und eine permanente Vernetzung.

Im Schwerpunkt **Agrarwirtschaft** könnten im Rahmen der geschäftlichen Korrespon‐ denz eines landwirtschaftlichen Betriebes z. B. Preisanfragen für den Einkauf von Be‐ triebsmitteln verfasst werden. Ein weiteres Anwendungsbeispiel ist die Gestaltung der Präsentation eines Betriebs während eines Tages der offenen Tür. Dazu lassen sich Flyer, Hinweisschilder im Betrieb/Feld oder Produktinformationen für den Hofverkauf entwickeln.

Als Anwendungsbeispiel im Schwerpunkt **Ökotrophologie** bietet es sich an, im Rah‐ men der betrieblichen Organisation einer Kurklinik Korrespondenz mit Kurgästen und Geschäftspartnern, z. B. Einladungen und Preisanfragen zu erstellen. Die Darstellung des Weges eines Lebensmittels von der Produktion bis zum Verbrau‐ cher im ökotrophologischen System kann während einer Vortragsreihe für Kurgäste präsentiert werden.

Im Schwerpunkt **Sozialpädagogik** ist die Präsentation einer sozialpädagogischen Ein‐ richtung und dazu die Entwicklung und Gestaltung, z. B. von Einladungen zum Tag der offenen Tür oder von Informationsmaterial über deren Angebote, denkbar. Als Grund‐ lage von Managemententscheidungen lässt sich die Bewohner‐ bzw. Mitarbeiterent‐ wicklung dieser Einrichtung darstellen.

Als Anwendungsbeispiel im Schwerpunkt **Gesundheit‐Pflege** lässt sich z. B. ein Leitfa‐ den für gesundheitsbezogene Maßnahmen entwickeln, gestalten und präsentieren.

## **Lerngebiet: Tabellenkalkulation nutzen Phase: Einführungsphase Zeitrichtwert: 50 Unterrichtsstunden**

**Lern‐ und Handlungsziele** Die Schülerinnen und Schüler analysieren Probleme aus den jeweiligen Schwerpunkt‐ fächern, die mit Hilfe der Tabellenkalkulation bearbeitet werden können. Sie bauen die Tabellen so auf, dass sie für die Eingabe unterschiedlicher Daten genutzt und be‐ triebliche Abläufe vereinfacht werden können. Sie erkennen vergleichbare Elemente in branchenüblicher Software.

Lerninhalte - Aufbau und Handhabung der Arbeitsumgebung

- Erstellen von Tabellen mit Texten, Werten und Formeln
- Grafische Aufbereitung der Daten
- Exemplarisches Anwenden von Funktionen
- Erstellen von Logik‐ und Auswahlstrukturen
- Verwenden spezieller Möglichkeiten der Tabellenkalkulation, wie z. B. Trendbe‐ rechnungen, Prognosen, Näherungslösungen, Szenarien
- Exemplarische Analyse von Branchensoftware im Hinblick auf Elemente der Tabellenkalkulation

## **Hinweise zum** In diesem Lerngebiet sind Fragestellungen aus den Betrieben bzw. Einrichtungen aus **Unterricht** dem jeweiligen Schwerpunkt, wie z. B. einer Kurklinik, einem Lebensmittelprodukti‐ onsbetrieb, einem Krankenhaus, einem landwirtschaftlichen Betrieb oder einer Bil‐ dungseinrichtung zu bearbeiten. Die Kooperation mit den Schwerpunktfächern ist hierbei notwendig, um nicht nur datentechnische Problemstellungen zu bewältigen, sondern auch die inhaltlich‐fachlichen Zusammenhänge zu erschließen und sinnvoll anzuwenden. Die Komplexität der Aufgabenstellungen nimmt entsprechend der fachlichen Dimension zu.

Für den Schwerpunkt **Agrarwirtschaft** bieten sich folgende Anwendungsmöglichkeiten an: Betriebsspiegel, Ermittlung von Kennzahlen, Buchführungsbeispiele und Bilanzen, Düngeplanung und Düngebilanz, Kulturführung (Acker‐/Grünlandschlagkartei), Fruchtbarkeitskalender, Rationsplanung, Inventar‐ und Preislisten.

Anwendungsbeispiele im Schwerpunkt **Ökotrophologie** sind Zimmerrechnungen in der Kurklinik, Produktionskosten für die in der Kurklinik angebotenen Mahlzeiten, Kurab‐ rechnungen, Auswertung der Erfolge einer Reduktionsdiät, Erstellen und Vergleichen von Warenkörben, Ermittlung des Jahreseinkaufsvolumens im Bereich der Lebensmit‐ tel, ABC‐Analyse.

Im Schwerpunkt **Sozialpädagogik** könnten Statistiken und deren grafische Darstellung (Diagramme) bezogen auf die beruflichen Arbeitsfelder im Vordergrund stehen. So kann das Erfassen von Besuchergruppen eines Jugendzentrums, im Hinblick auf Wohn‐ gebiet, Alter, Geschlechtszugehörigkeit, Schulbesuch usw. im Rahmen des Qualitäts‐ managements, ein Anwendungsbeispiel sein. Die Auswertung von Personaldaten von Teilnehmerinnen und Teilnehmern an Fortbildungsangeboten einer Heimvolkshoch‐ schule lässt sich ebenfalls mit Hilfe von Tabellenkalkulationsprogrammen darstellen. Eine eher betriebswirtschaftliche Anwendung besteht in der Analyse der Auswirkun‐ gen von Lohnerhöhungen oder Veränderungen der Leistungsberechnungen in einer größeren Jugendhilfeeinrichtung.

Anwendungsbeispiele für den Einsatz im Schwerpunkt **Gesundheit‐Pflege**: Leistungen des Klinikums für bestimmte Zeiträume erfassen und statistisch auswerten, Leistungsabrechnung, Arbeitszeiten erfassen und für die Personalplanung nutzen, Medikamentenbestände erfassen und für Bestellungen nutzen, Angebote über medi‐ zinische Geräte vergleichen, Lohn‐ und Gehaltsabrechnungen durchführen.

# **Lerngebiet: Informationen im Internet beschaffen und austauschen Phase: Einführungsphase Zeitrichtwert: 20 Unterrichtsstunden**

**Lern‐ und Handlungsziele** Die Schülerinnen und Schüler nutzen die Internetdienste. Sie beschaffen zielgerichtet und in angemessener Zeit Informationen, reflektieren diese kritisch und binden sie in andere Programmumgebungen ein. Dabei berück‐ sichtigen sie rechtliche Aspekte und gesellschaftliche Auswirkungen. Lerninhalte - Entstehung und Organisation des Internets Aufbau und Handhabung der Arbeitsumgebung - Internetdienste - Internetrecherche Chancen, Risiken und Rechtsfragen bei der Nutzung des Internets **Hinweise zum** Im Vordergrund des Lerngebietes stehen die Einrichtung der Arbeitsumgebung im **Unterricht** Browser und die Nutzung des Internets als Kommunikationsmedium und Informati‐ onsquelle. Internetrecherchen entwickeln sich aus den Aufgabenstellungen aus allen Unterrichtsfächern. Im Rahmen der Kommunikation können eigene E‐Mail‐Adressen eingerichtet sowie Chats und Newsgroups unter spezifischen Fragestellungen des Unterrichts genutzt werden. Hierbei lassen sich die veränderten Kommunikationsmöglichkeiten und deren Aus‐ wirkungen auf gesellschaftliche Interaktionsprozesse reflektieren. Im Umgang mit Suchmaschinen geht es darum, die Syntax zunehmend professionel‐ ler zu handhaben. Gefundene Texte und Grafiken werden kritisch reflektiert und

weiter verarbeitet, wobei die gezielte Auswahl des Materials, das Layout und die Quellenangaben im Vordergrund stehen.

## **Lerngebiet: Datenbanken erstellen und nutzen Phase: Qualifikationsphase Zeitrichtwert: 60 Unterrichtsstunden**

## **Lern‐ und Handlungsziele** Die Schülerinnen und Schüler konzipieren auf der Grundlage einer Problemanalyse im Rahmen einer komplexen beruflichen Aufgabenstellung eine relationale Datenbank. Bei der Problemlösung nutzen sie Grundfunktionen einer Datenbanksoftware. Sie wer‐ ten Daten aus, verknüpfen Daten miteinander und stellen diese Daten in adressaten‐ gerechter Form dar. Dabei berücksichtigen sie besonders Fragen des Datenschutzes.

### **Lerninhalte Problemanalyse**

- Analyse einer beruflichen Aufgabenstellung
- Zielformulierung
- Konzeption einer Datenbank (Datenmodellierung)
- Datenstrukturen
- Relationen/Modelle

#### **Problemlösung**

- Anlegen von Datenbanken
- Dateneingabe/Datenimport
- Datenpflege
- Datenstrukturpflege
- Datensicherung/Datensicherheit
- Datenschutz

#### **Dokumentation bzw. Präsentation der Arbeitsergebnisse**

## **Hinweise zum** Anhand einer komplexen beruflichen Aufgabenstellung werden Probleme aus den Be‐ Unterricht trieben bzw. Einrichtungen analysiert, Ziele zur Problemlösung formuliert und die Struktur einer Datenbank festgelegt. Unter dem Aufbauen einer Datenbank kann so‐ wohl das Anlegen einer neuen Datenbank als auch die Modifikation einer bestehenden Datenbank verstanden werden.

Das Erstellen von Formularen, Abfragen und Berichten sowie das gezielte Filtern von Daten werden durch die Kooperation mit den Schwerpunktfächern sinnvoll. Die Aus‐ wertung der Daten sollte sich nicht nur auf die durch das Datenbankprogramm vorge‐ gebenen Möglichkeiten beschränken. Durch Datenexport in andere Programme kann die Erstellung von optisch ansprechend gestalteten Dokumenten, wie Katalogen, Flyern usw. unterstützt werden.

Im Zusammenhang mit Datenerfassung und ‐austausch werden Gefahren des Daten‐ missbrauchs und die Notwendigkeit eines wirksamen Datenschutzes behandelt.

Als Beispiele für berufsbezogene Problemstellungen des Schwerpunktes **Agrarwirt‐ schaft** bieten sich nahezu alle produktionsbezogenen Daten für die Erfassung in Da‐ tenbanken an, wie z. B. Beobachtungen und Maßnahmen an Tieren oder flächenspezi‐ fische Aufwendungen und Erträge. Die Auswertung für einzelne Gruppen oder Zeitab‐ schnitte kann durch die Tabellenkalkulation erfolgen.

Für den Schwerpunkt **Ökotrophologie** bietet sich ein Modellbetrieb an, z. B. eine Kur‐ klinik, in der die Daten von Kurgästen nach bestimmten Kriterien abgefragt bzw. gefil‐ tert werden. Daten aus dem ernährungsmedizinischen Bereich, auch Daten aus dem Versorgungsbereich, wie z. B. der Warenwirtschaft lassen, sich in dem Modellbetrieb verwalten bzw. für Auswertungen grafisch darstellen. Durch die Verknüpfung der Se‐ rienbrieffunktion der Textverarbeitung mit einer Datentabelle aus einer Datenbank lassen sich exemplarisch die Automatisierungsschritte in betrieblichen Anwendungen analysieren. Innerhalb dieses Modellbetriebs ist die Notwendigkeit der Erörterung der Datensicherung und Datensicherheit der Personendaten offensichtlich.

Für den Schwerpunkt **Sozialpädagogik** können betriebwirtschaftliche Problemstellun‐ gen einer Heimvolkshochschule bearbeitet werden. Dazu werden Datenmodelle ent‐ wickelt und benötigte Dateien aufgebaut. Als ein weiterer Anwendungszusammenhang bieten sich Aufgaben im Rahmen einer größeren Jugendhilfeeinrichtung an. Aus den erfassten Daten dieses Kontextes können Listen von Jugendämtern, Beratungs‐ und Therapieeinrichtungen, Klientenlisten usw. erstellt werden. Durch Verknüpfungen zwi‐

schen Dateien sollen Auswertungen, z. B. welches Kind wird durch welches Jugendamt betreut, erstellt werden.

Ein Anwendungsbeispiel im Schwerpunkt **Gesundheit‐Pflege** ist die Leistungsabrech‐ nung von Privatpatientinnen und ‐patienten. Hierbei können Patientenstammdaten‐, Leistungserfassungs‐ und Leistungskostentabellen miteinander verknüpft werden. Die Korrektheit der Zahlungseingänge kann mit entsprechenden Tabellen überprüft werden. Zum Erstellen der Lohn‐ und Gehaltsmitteilungen können privat‐ und be‐ triebsorientierte Personenstammdaten, Arbeitszeit‐ und Steuer‐Tabellen genutzt werden. Zudem können Medikamentenbestands‐Tabellen erstellt und für Abfragen genutzt werden. Das Erfassen von klinikspezifischen Gesundheitsförderungs‐ Programmen und deren Kosten in einer Datenbank und die Integration dieser Daten in ein Textverarbeitungsprogramm, z. B. zur Herstellung eines Prospektes bieten weitere Möglichkeiten für Aufgabenstellungen.

## **Lerngebiet: Multimediaprodukte erstellen Phase: Qualifikationsphase Zeitrichtwert: 60 Unterrichtsstunden**

**Lern‐ und Handlungsziele** Die Schülerinnen und Schüler entwerfen und erstellen Multimediaprodukte. Sie nut‐ zen dazu Scanner, Digitalkamera usw., modifizieren und kombinieren Schrift, Bild, Ton und Bewegtbild. Sie beurteilen und bewerten die Gestaltung hinsichtlich Funktionali‐ tät und Benutzerfreundlichkeit sowie die Wirkung auf Adressaten.

## **Lerninhalte Problemanalyse**

 Analyse einer schwerpunktorientierten komplexen beruflichen Handlungssituation in Bezug auf Einsatzmöglichkeiten von Multimedia

## **Problemlösung**

- Aufbau und Handhabung von Multimediawerkzeugen
- Text‐, Bild‐, Audio‐, Bewegtbildbearbeitung
- Strukturierung des Multimediaproduktes (Storyboard)
- Multimediadesign
- Medienwirkung Zielgruppenwirkung
- Werberecht/Urheberrecht
- Multimedia Operating

### **Dokumentation und Präsentation**

- Test/Korrektur des Multimediaproduktes im Intranet bzw. Internet
- Die Erstellung eines Vortrages über die Projektabwicklung unter Nutzung von Prä‐ sentationsmitteln
- **Hinweise zum** Ausgehend von einer konkreten beruflichen Problemstellung kann unter Beachtung **Unterricht** der Grundsätze des Mediendesigns ein Multimediaprodukt zielgruppengerecht gestal‐ tet werden. Dabei kann die gesamte Bandbreite der Präsentationsmöglichkeiten aus‐ geschöpft werden, angefangen bei Printmedien über die Nutzung von Präsentations‐ software bis hin zur Erstellung von audiovisuellen Internetpräsentationen.

Themen für den Schwerpunkt **Agrarwirtschaft** könnten z. B. die Werbung für eine Fe‐ rienwohnung, die Dokumentation eines Produktionsprozesses oder auch praktische Tipps für Berufskolleginnen und ‐kollegen sein.

Im Schwerpunkt **Ökotrophologie** eignet sich der konzipierte Modellbetrieb einer Kur‐ klinik als Ausgangspunkt für komplexe Aufgabenstellungen. Hierbei können Schulungskonzepte für ernährungsbedingte Erkrankungen erarbeitet, Wellness‐ Wochen, Aktionswochen, kulturelle Veranstaltungen oder das Freizeitangebot der Kurklinik dargestellt oder die Zufriedenheit der Kunden erfragt und visualisiert wer‐ den.

Für den Schwerpunkt **Sozialpädagogik** bietet es sich an, die Präsentation des Bil‐ dungsprogramms einer Heimvolkshochschule für eine Bildungsmesse zu gestalten. Ebenso ließe sich die multimediale Darstellung einer großen Jugendhilfeeinrichtung im Rahmen eines sozialpädagogischen Kongresses zu Fragen der Heimpädagogik vorbe‐ reiten.

Ein Anwendungsbeispiel im Schwerpunkt **Gesundheit‐Pflege** ist die Präsentation eines Klinikums in seiner Vielfältigkeit, z. B. durch eine Website, einen multimediagestützten Vortrag für interessierte Laien, ein Image‐Video oder eine Image‐Broschüre.

# **Lerngebiet: Neuere Entwicklungen in der Informations‐ verarbeitung bewerten ‐optional‐ Phase: Qualifikationsphase Zeitrichtwert: 30‐60 Unterrichtsstunden**

**Lern‐ und Handlungsziele** Die Schülerinnen und Schüler identifizieren, analysieren und beurteilen in ausgewähl‐ ten Teilbereichen die positiven und negativen Auswirkungen des Wandels zur moder‐ nen Informationsgesellschaft.

### **Lerninhalte Problemanalyse**

- Einsatzmöglichkeiten
- Anforderungen
- Möglichkeiten/Grenzen
- Gesellschaftliche Dimensionen

#### **Problemlösung**

- Bewertungskriterien
- Entscheidungsmatrix
- Chancen‐ und Risikenanalyse
- Beurteilung

**Hinweise zum** Moderne Informationsverarbeitung mit Hilfe von informations‐ und kommunikations‐ Unterricht technischen Systemen findet praktisch in allen Lebensbereichen (z. B. Wirtschaft, Bildung, Politik, Medien, Arbeitswelt, Gesundheitswesen, öffentliche Verwaltung, Privat‐ leben) statt. Die Möglichkeiten und der Stellenwert der so genannten IT‐Systeme ha‐ ben bzw. hat sich in den vergangenen Jahrzehnten drastisch verändert und werden bzw. wird sich auch weiter verändern. Dabei wirkt sich die rasante Evolution im IT‐ Bereich recht unterschiedlich aus und beeinflusst unsere Gesellschaft sowohl positiv als auch negativ. Neben begründeten und unbegründeten Ängsten bezüglich dieser Entwicklung existieren in der Bevölkerung evtl. auch nicht realisierbare Erwartungen.

> Die Schülerinnen und Schüler sollen ausgewählte Problembereiche neuer Entwicklun‐ gen im IT‐ und Softwarebereich identifizieren und die Chancen und Risiken bewerten.

Für einen Modellbetrieb im Schwerpunkt **Agrarwirtschaft** können die Auswirkungen der Optimierung der betrieblichen Prozesse durch den Einsatz von IT‐Systemen (z. B. Einzeltieridentifizierung, GPS‐Nutzung in der Feldwirtschaft, Robotikeinsatz) analysiert und bewertet werden.

Im Schwerpunkt **Sozialpädagogik** lassen sich relevante Auswirkungen (z.B. psycholo‐ gische) der vielfältigen Möglichkeiten im Internet zum Spielen, zur Kommunikation (soziale Netzwerke), zur Information, zur Präsentation, etc. analysieren und bewerten.

Im Schwerpunkt **Ökotrophologie** können z. B. folgende Entwicklungen thematisiert werden: Informationsgewinnung schon während des Einkaufs zu Nahrungsmittelin‐ haltsstoffen, Nährwerten, Gesundheitsgefahren etc., Kundendaten in biokompatiblen Chips, Internetcoaching bei Diäten, interaktive Rezepturen auf mobilen Geräten und Möglichkeiten intelligenter Haustechnik.

Im Schwerpunkt **Gesundheit‐Pflege** können die Auswirkungen des umfangreichen Einsatzes von IT‐Systemen im Gesundheitsbereich analysiert und bewertet werden, z. B. die Patientendatenverwaltung, der Einsatz einer Gesundheitskarte, Vernetzung von medizinischem Wissen, Gesundheitsdiagnose per Computer / Internet. Hier können insbesondere die sichere Speicherung von brisanten Patientendaten und deren Schutz vor missbräuchlicher Verwendung thematisiert werden.

Darüber hinaus könnten schwerpunktübergreifend folgende Entwicklungen behan‐ delt werden:

- Informationelle Selbstbestimmung
- Aktuelle Probleme bei Sicherheit und Datenschutz in der Informationsverarbeitung
- Internetbasierte Kommunikation
- Soziale Netzwerke im Internet
- Cloud Computing
- Künstliche Intelligenz und ihre Wirkung z. B. auf hochqualifizierte Arbeitsplätze
- Gedanken gesteuertes Computing
- Internetkriminalität, z. B. neue Dimensionen im Bereich der Industriespionage
- Internetsucht
- Neue Tendenzen im Bereich von Online‐Computerspielen
- Digitale Spaltung (Unterschiede in der IT‐Ausstattung und IT‐Nutzung verschiedener Bevölkerungsgruppen)
- Umweltschutz im IT‐Bereich

## **Lerngebiet: Statistische Analyseverfahren anwenden Phase: Qualifikationsphase Zeitrichtwert: 30 Unterrichtsstunden**

**Lern‐ und Handlungsziele** Die Schülerinnen und Schüler wenden die erforderlichen Elemente zur Durchführung einer statistischen Datenerhebung an. In der konkreten Durchführung einer Studie nutzen sie Grundlagenkenntnisse zu statistischen Erhebungs‐ und Auswertungs‐ verfahren.

Sie präsentieren, reflektieren und dokumentieren ihre Ergebnisse.

Die Schülerinnen und Schüler bewerten statistische Aussagen in den Medien.

#### **Lerninhalte Problemanalyse**

- Zielformulierung
- Art und Umfang der Datenerhebung
- Erhebungsverfahren
- Gestaltungskriterien
- Analyseverfahren

#### **Problemlösung**

- Planung, Durchführung und Auswertung einer konkreten Studie
- Interpretation und Bewertung der Ergebnisse

#### **Dokumentation und Präsentation**

**Hinweise zum** Zur Bearbeitung von beruflichen bzw. ökonomischen Fragestellungen wird das ge‐ **Unterricht** samte Spektrum von der Konzeption eines Fragebogens, über die rationelle Datener‐ fassung bis zur Analyse der Daten mittels der unterschiedlichen statistischen Analyseverfahren angewendet.

> Fächerübergreifende Bezüge zu dem jeweiligen Schwerpunktfach, zu Betriebs‐ und Volkswirtschaft oder Mathematik sollten integriert werden.

Für statistische Auswertungen im Schwerpunkt **Agrarwirtschaft** können vorliegende Datenbestände, wie z. B. Wetterdaten, Daten von Sortenvergleichen oder Leistungs‐ prüfungen genutzt sowie Datenerhebungen in Praxisbetrieben geplant und durch‐ führt werden. Geeignete Fragestellungen für Umfragen und Auswertungen werden in Zusammenarbeit mit anderen Fächern gesucht oder auf die Themenstellungen von Projektarbeiten ausgerichtet.

Im Schwerpunkt **Ökotrophologie** können Erhebungen zur Zufriedenheit der Mitschü‐ lerinnen und ‐schüler mit dem Bistroangebot der Schule durchgeführt werden. Ein weiteres Beispiel ist die Zusammenarbeit mit einer Grundschule, um die Ermittlung der Ernährungsgewohnheiten der Kinder mit altersgerechter Gesundheitserziehung und Ernährungsinformationen zu verbinden. Weiterhin eignen sich Ernährungserhe‐ bungen für einzelne Patientinnen und Patienten bzw. Patientengruppen einer Kurkli‐ nik, um epidemiologische Zusammenhänge bei der Entstehung von ernährungsbe‐ dingten Krankheiten aufzuschlüsseln. Studien über die Ernährungsgewohnheiten bzw. Lebensmittelpräferenzen in bestimmten Altersgruppen oder Nationalitäten sowie deren Auswertung und Interpretation ermöglichen interessante Präsentationen vor den entsprechenden Personengruppen und Multiplikatoren von gesunder Ernäh‐ rung, z. B. Erzieherinnen/Erzieher, Lehrkräften anderer Schulformen und Eltern.

Im Schwerpunkt **Sozialpädagogik** bieten sich sozialwissenschaftliche Fragestellungen an, denen mit Methoden empirischer Sozialforschung nachzugehen ist. So können Fragebögen oder Interviews zur Datenerfassung bezüglich des Problems des Burn‐out in sozialpädagogischen Einrichtungen eingesetzt werden. Diese Daten gilt es mit Hilfe statistischer Analyseverfahren auszuwerten, um sie dann fächerübergrei‐ fend auch inhaltlich interpretieren zu können.

Weitere Fragestellungen können sich auf statistische Analysen des Freizeitverhaltens von Mitschülerinnen und Mitschülern oder des Konsumverhaltens legaler Drogen, wie Alkohol und Nikotin von Jugendlichen richten. Hier lassen sich Korrelationen bei‐ spielsweise zwischen PC‐Nutzung und Diskobesuch oder Alkoholkonsum und Milieu‐ zugehörigkeit untersuchen.

In Kooperation mit dem Unterrichtsfach Gesundheit kann im Schwerpunkt **Gesundheit‐Pflege** die Stressbelastung und deren Folgeerscheinungen bei Kindern und Jugendlichen in allgemein bildenden Schulen untersucht werden. Im Rahmen einer solchen Studie bietet sich an, z. B. den Gebrauch bzw. Missbrauch von Medi‐ kamenten im Zusammenhang mit Kopfschmerzen zu erfassen oder nach individuellen Stressbewältigungsstrategien zu suchen. Die Ergebnisse dieser Studie sind adressa‐ tengerecht zu dokumentieren und den Teilnehmerinnen und Teilnehmern der Studie zu präsentieren.

Eine weitere Problemstellung kann die Ermittlung der Erfolgsquote einer bestimmten neuen Therapie gegenüber der bislang üblichen sein. Im Mittelpunkt steht die Suche nach einem geeigneten Verfahren, mit welchem über die Frage entschieden werden kann, ob die Erfolgswahrscheinlichkeit der neuen Therapie größer ist als die Erfolgs‐ wahrscheinlichkeit der herkömmlichen. Das Ergebnis der Studie ist in Form eines Ar‐ tikels für eine medizinische Fachzeitschrift darzustellen.

## **Lerngebiet: Computeranwendungen durch Programmierung erweitern ‐ optional ‐ Phase: Qualifikationsphase Zeitrichtwert: 30‐60 Unterrichtsstunden**

**Lern‐ und Handlungsziele** Die Schülerinnen und Schüler erweitern Programme der Standardsoftware um funktionelle Elemente. Dabei wenden sie eine Programmiersprache an.

#### **Lerninhalte Problemanalyse**

- Analyse beruflicher Routinearbeiten am Computer
- Zielformulierungen
- Konzeption von Automatisierungsprozessen

#### **Problemlösung**

- Modellierung
- Makros
- Formulare
- Steuerelemente
- Module

#### **Dokumentation bzw. Präsentation der Arbeitsergebnisse**

**Hinweise zum** Alle modernen Standardanwendungen, wie Textverarbeitung, Präsentation, Tabel‐ **Unterricht** lenkalkulation, Datenbanken verfügen über weitreichende Möglichkeiten zur An‐ passung an Routinearbeiten und zur Automatisierung. Berufliche Routinearbeiten, z. B. Möglichkeiten zur Automatisierung einzelner Abläufe könnten analysiert wer‐ den. Die zu programmierenden Abläufe werden grafisch dargestellt. Die in den Computeranwendungen implementierten Programmiermöglichkeiten werden ge‐ nutzt und spezifische Lösungen realisiert.

> Im Bereich **Textverarbeitung** können das Eingabehilfen mittels Formular für Ge‐ schäftsbriefe nach DIN 5008 sein. Ein weiteres Beispiel ist das automatische Einfü‐ gen berechneter Datumsangaben (z. B. des Haltbarkeitsdatums eines Nahrungsmit‐ tels) an einer definierten Textstelle. Ferner könnte der schreibgeschützte Aufruf, der Druck und das Schließen eines Formulars einer Einrichtung durch Programmie‐ rung automatisiert werden.

> In einer **Tabellenkalkulation** könnte ein Programm zur Planung und Darstellung des Urlaubs der Mitarbeiterinnen und Mitarbeiter einer Einrichtung unter Berücksichti‐ gung der bundeslandspezifischen Feiertage entwickelt werden. Ein weiteres Bei‐ spiel ist die Verwaltung der Einnahmen und Ausgaben einer Einrichtung.

Ein Beispiel aus dem Bereich **Präsentation** ist die Erstellung einer Navigationsseite mit der Darstellung und Navigationsoptionen aller Folien eines Vortrages.

In einer im Lerngebiet "Datenbanken erstellen und nutzen" erstellten **Datenbank** können Module zur Identifikation von Nutzern, Plausibilitätsprüfungen (z. B. Ge‐ schlechtsmerkmalsprüfungen, Kalenderdatenprüfungen oder Prüfzifferverfahren), Sortierverfahren oder Datenverschlüsselung (Kryptographie) eingebunden werden.

Im Schwerpunkt **Agrarwirtschaft** könnten z. B. diverse Makros und VBA‐Module für eine Datenbank beschrieben werden, die eine fehlerfreie und einfache Dateneinga‐ be an den unterschiedlichen Produktionsbereichen in einem landwirtschaftlichen Betrieb ermöglichen. Diese Programmeinbindungen sollen Mitarbeiterinnen und Mitarbeitern sowie Dienstleistern die spezifische Nutzung der Betriebsdatenbank erlauben und zu einer effizienteren Datennutzung führen.

Im Schwerpunkt **Ökotrophologie** könnte ein Programm zur Kontrolle einer Reduk‐ tionsdiät entwickelt werden inkl. eines BMI‐Rechners, der aktuelle Beurteilungen des erreichten Gewichtes anzeigt. Ein weiteres Beispiel ist die Berechnung und Be‐ wertung des Blutalkoholgehalts nach Alkoholkonsum.

Für den Schwerpunkt **Sozialpädagogik** bieten sich Trainingsprogramme für Kinder an, mit denen spielerisch die Grundrechenarten geübt werden können. Ein weiteres Beispiel ist die Programmierung eines Vokabeltrainers für beliebige Fremdsprachen mit Vokabelabfrage und Ergebnisanalyse. Eine eher betriebswirtschaftliche Anwen‐ dung stellt die Programmierung im Rahmen der Tabellenkalkulation zur Verwaltung von Einnahmen und Ausgaben einer Jugendhilfeeinrichtung dar.

Im Schwerpunkt **Gesundheit‐Pflege** können im Rahmen einer Analyse zur Patien‐ ten- und Mitarbeiterzufriedenheit eines Klinikums entsprechende Fragebögen rationell gestaltet werden. Zudem können betriebswirtschaftliche Abläufe durch Au‐ tomatisierung sich wiederholender Aufgaben optimiert werden z. B. für Geschäfts‐ briefe und Rechnungen. Die Optimierung von Patientenbriefen, Befunden oder In‐ formationsschreiben an Arztpraxen und Kliniken bieten weitere Möglichkeiten.

Die Ermittlung von Erlös und Kosten aus Sonderveranstaltungen eines Klinikums kann mit Hilfe selbst erstellter kleiner Programme für ein Tabellenkalkulationspro‐ gramm zeitökonomisch durchgeführt werden.

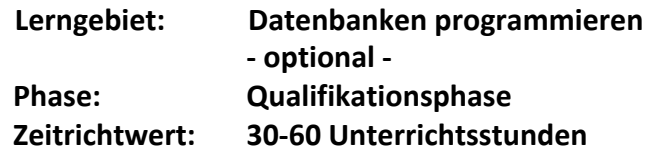

**Lern‐ und Handlungsziele** Die Schülerinnen und Schüler entwerfen, realisieren und dokumentieren Programme zu grundlegenden Nutzungen von Datenbeständen. Sie wenden Kenntnisse im algo‐ rithmischen Denken und in der Nutzung einer zeitgemäßen Programmiersprache an.

- **Lerninhalte** Grundlagen der Programmierung
	- Datenstrukturen
	- Objekte (Methoden und Eigenschaften)
	- Algorithmische Grundstrukturen
	- Dateiorganisation und Dateizugriffe
	- Handling und Entwicklungsumgebung
	- Programmiersprachenelemente

**Hinweise zum** In vorangegangenen Lerngebieten wurden Datenbanken aufgebaut und genutzt. Da‐ **Unterricht** bei wurden statistische Auswertungen vorgenommen und die Benutzeroberfläche an betriebliche Anforderungen angepasst. Auf Grund einer ausführlichen Problemanaly‐ se wurden algorithmische Beschreibungen entwickelt, die mit einer zeitgemäßen Programmiersprache codiert wurden. Die Anwendung der Programmiersprache kann in diesem Rahmen nur exemplarisch erfolgen.

> In diesem Lerngebiet könnten als eigenständige Module z. B. Algorithmen zur Identifikation, wie Passwortvergabe oder Kennwortalgorithmen, zu Plausibilitätsprü‐ fungen, wie Geschlechtsmerkmalsprüfungen, Kalenderdatenprüfungen, Sortierver‐ fahren oder Datenverschlüsselung (Kryptographie) in Datenbanken eingebunden werden.

> Geeignete Problemstellungen aus dem Bereich der **Agrarwirtschaft** sind z. B. Opti‐ mierungsaufgaben für die Mischung von Mineraldüngern oder die Erstellung von An‐ paarungsvorschlägen auf der Datengrundlage des Herdenmanagers und der digitali‐ sierten Besamungskataloge.

> Im Schwerpunkt **Ökotrophologie** könnte die im Lernfeld "Datenbanken erstellen und nutzen" erzeugte Datenbank um eine Benutzer‐ bzw. Gruppenverwaltung erweitert werden, mit dem gezielt Zugriffsrechte für einzelne Datenbanknutzer bzw. Gruppen vergeben werden können. Ein weiteres Beispiel ist die Programmierung von Schalt‐ flächen in einer Datenbank zum gezielten Aus‐ bzw. Einblenden bestimmter Anzeige‐ fenster.

> Ein Anwendungsbeispiel für den Schwerpunkt **Sozialpädagogik** kann darin bestehen, auf der Grundlage schon erstellter Tabellen persönliche Daten von Jugendlichen einer Jugendhilfeeinrichtung nur für bestimmte Personen zugänglich zu machen.

Für den Schwerpunkt **Gesundheit‐Pflege** bietet sich an, auf schon erstellte Tabellen einer Datenbank zurückzugreifen. Aufgaben in diesem Zusammenhang wären z. B. privat‐ und betriebsorientierte Personenstammdaten‐Tabellen ausschließlich für au‐ torisierte User zugänglich zu machen oder für nicht autorisierte Personen zu ver‐ schlüsseln.

## **Lerngebiet: E‐Business nutzen und beurteilen ‐ optional ‐ Phase: Qualifikationsphase Zeitrichtwert: 30‐60 Unterrichtsstunden**

**Lern‐ und Handlungsziele** Die Schülerinnen und Schüler nutzen für berufliche Aufgaben die Möglichkeiten des E‐Business. Sie beurteilen die wesentlichen Elemente und Erscheinungsformen von E‐Business im Vergleich zur traditionellen Abwicklung von Geschäftsprozessen und hinsichtlich der Vor‐ und Nachteile für Anbieter und Verbraucher.

#### Lerninhalte - Flemente des F-Business

- Erscheinungsformen
- Zahlungsmöglichkeiten
- Rechtliche Rahmenbedingungen
- Verbraucherverhalten
- Verbraucherschutz

**Hinweise zum**  An schwerpunktorientierten Problemstellungen kann der vollständige Prozess des **Unterricht** elektronischen Handels in den verschiedenen Erscheinungsformen erarbeitet und die Chancen und Risiken für die Verbraucher und Unternehmen beurteilt werden.

> Mit Hilfe von kostenlos zur Verfügung stehender Software könnte ein virtueller Shop für ein Modellunternehmen aufgebaut sowie die Internetpräsenz für das Modellun‐ ternehmen zielgruppengerecht gestaltet werden.

Bei der Bearbeitung dieser Aspekte bietet sich eine Zusammenarbeit mit dem Fach Betriebs‐ und Volkswirtschaft an.

Durch Webshops können viele Probleme der Selbstvermarktung in landwirtschaftli‐ chen Betrieben gelöst werden. Für den Modellbetrieb könnten die Schülerinnen und Schüler im Schwerpunkt **Agrarwirtschaft** einen Webshop planen, gestalten und mit einem saisonalen Angebot, z. B. Materialien für Trockengestecke betreiben.

Für den Schwerpunkt **Ökotrophologie** bietet es sich an, die Onlinepräsenz von Herstel‐ lern und Marken der Ernährungsindustrie zu beurteilen. Dabei könnten Bewertungskriterien, wie Produktangebote und Produktinformationen, Zahlungsmöglichkeiten sowie Feedback‐ und Serviceangebote bestimmt und Schlussfolgerungen für private Verbraucherinnen und Verbraucher sowie die Gemeinschaftsverpflegung und Gastro‐ nomie gezogen werden. Im Bereich der Beratung könnten Online‐Ernährungsberatung als E-Business-Dienstleistung untersucht und mit einer Face - to – Face - Beratung verglichen werden.

Im Schwerpunkt **Sozialpädagogik** bieten sich als Anwendungsbeispiele die Durchfüh‐ rung bzw. das Nachvollziehen finanzieller Transaktionen einer Bildungseinrichtung im Kontext des Online‐Banking oder die Bestellungen von Artikeln über das Internet an. Außerdem könnten Online‐Beratungsangebote für Lebens‐, Partnerschafts‐ und Erzie‐ hungsfragen beurteilt und mit einer Face‐to‐Face‐Beratung verglichen werden.

Ein Anwendungsbeispiel im Schwerpunkt **Gesundheit‐Pflege** ist das Gewinnen und Binden von Kunden für ein Ayurveda‐Angebot einer Klinik. Bei der Gestaltung des Pre‐ Sales ‐ Bereichs werden alle Informationen über das Angebot der Klinik im Internet verfügbar gemacht, welche die Nutzung des Angebotes positiv beeinflussen könnten. Hierzu zählen der Leistungsumfang verschiedener Ayurveda‐Anwendungen sowie In‐ formationsmaterial zum Thema "Ayurveda" und eine elektronische Preisliste. Zudem besteht die Möglichkeit, Kundenanfragen zu (Teil‐) Leistungen des Angebotes über das Internet entgegenzunehmen und per E‐Mail zu beantworten. Der Sales‐Bereich um‐ fasst die Online‐Buchung des Angebotes und die Leistung der Anzahlung über das In‐ ternet sowie die Versendung der Auftragsbestätigung per E‐Mail durch die Klinik. Der After‐Sales‐Bereich bietet die Möglichkeit eines Erfahrungsaustausches der Kunden in Form eines Diskussionsforums und die Information der Kunden über weitere Angebo‐ te und neue Erkenntnisse im Bereich Ayurveda durch die Klinik.